2006-07 Calendar

Just for Parents

Sponsors

**Just for Sponsors** 

Confirmation

Forms

Saints & Prayers

Retreat

2007 Retreat Photos

2007 Confirmation Masses

Make Up Assignments

## **JUST FOR SPONSORS**

Wouldn't it be great if you knew all the answers? Think of how much easier your job would be. How about things at home? Your life would be radically different if you knew all there was to know about living the perfect life. Of course, you'd also be living in a dream world, because, well, no one can have all the answers.

Even if your candidate chose you to be their confirmation sponsor because they believe you're very knowledgeable about our faith, your role as a sponsor isn't to give them all the answers to their questions. No, your task is to mentor a member of a new generation of Catholics, nurturing their idealism, affirming the promise of their lives, and immersing them in the Christian vision of building a community of love and justice in the world. This is no easy task!

Our candidates have a passion to be somebody and do something that matters for the world. They bring energy and enthusiasm where adults can sometimes bring negativity and cynicism.

Once you've been chosen to be someone's sponsor, a top priority for you is to become an example to them, willingly sharing about your faith, and listening to the ideas and concerns your candidate may have. Your primary role is to support the candidate in the process of becoming an active member of the Church.

Here's some helpful tips on being a good sponsor:

Take time: For this relationship to be successful, you have to make the time to be present to your candidate. Keeping in touch every three weeks or so during their preparation works well. Staying connected could mean a phone call, email, or a brief note.

Be honest: Don't be afraid to open up and be honest. That doesn't mean that you should answer questions that are inappropriate or too personal. By listening to their questions, responses and reactions, you will hear what is really on their minds and in their hearts. This may take some time, so please be patient.

Don't be judgmental: If your candidate reacts to a situation differently from you or your expectations, explain what you would do and why. Don't get angry. If you react negatively, you give them a perfect excuse for tuning out confirmation and religion in general.

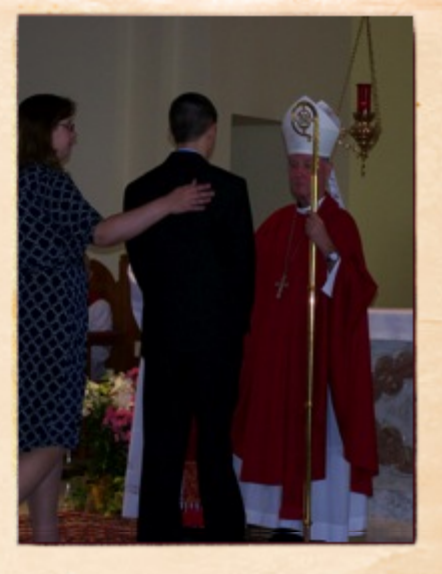

Lord, make me an instrument of your peace. Where there is hatred. let me sow love. Where there is injury, pardon: Where there is doubt, faith; Where there is despair, hope; Where there is darkness, light; Where there is sadness, joy. St. Francis of Assisi

A thought to ponder....

If you were a teen today, how would you be trying to live out your faith? Would your struggles be the same, or different than those of the young person you are sponsoring?